## **32. Recursion**

Java

**Fall 2009**Instructor: Dr. Masoud Yaghini

### **Outline**

- **Introduction**
- **Example: Factorials**
- **Example: Fibonacci Numbers**
- **Recursion vs. Iteration**
- **References**

# **Introduction**

### **Introduction**

- **Recursive methods** 
	- A method that invokes itself directly or indirectly.
- **Recursion** 
	- $\overline{-}$  is a useful programming technique
	- It enables you to develop a natural, straightforward, simple solution to a problem that would otherwise be difficult to solve.
- Many mathematical functions are defined using recursion.

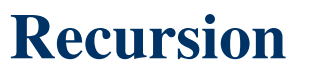

• Consider the factorial of a positive integer n, written n! (and pronounced "n factorial"), which is the product

n x (n - 1) x (n - 2) x … x 1

- $\bullet$  with 1! equal to 1 and 0! defined to be 1.
- For example, 5! is the product 5x4x3x2x1, which is equal to 120.

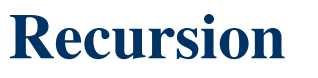

• The factorial of integer n (where  $n >= 0$ ) can be calculated iteratively (non-recursively) using a for statement as follows:

factorial  $= 1$ ;

for (int counter =  $n$ ; counter >= 1; counter--)

 $factorial = factorial * counter;$ 

- The program:
	- <u>ComputeFactorialIteratively.java</u>

### **Example: Factorials**

- The factorial of a number n can be recursively calculated.
- Let factorial(n) be the method for computing n!.
- If you call the method with  $n = 0$ , it immediately returns the result.
- The method knows how to solve the simplest case, which is referred to as the base case or the stopping condition.
- If you call the method with  $n > 0$ , it reduces the problem into a subproblem for computing the factorial of n - 1.

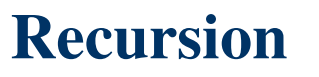

- The subproblem is essentially the same as the original problem, but is simpler or smaller than the original.
- Because the subproblem has the same property as the original, you can call the method with a different argument, which is referred to as a recursive call.

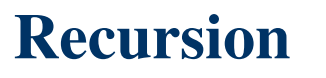

• The recursive algorithm for computing factorial(n) can be simply described as follows: if  $(n == 0)$ 

return 1;

else

return n \* factorial(n - 1);

- The program:
	- <u>ComputeFactorialRecursively.java</u>

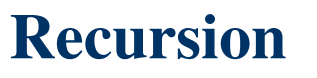

- For a recursive method to terminate, the problem must eventually be reduced to a stopping case.
- When it reaches a stopping case, the method returns a result to its caller.
- The caller then performs a computation and returns the result to its own caller.
- This process continues until the result is passed back to the original caller.

### **Example: Factorials - Invoking factorial(4)**

 $Factorial(4) = 4 * factorial(3)$  $= 4 * (3 * factorial(2))$  $= 4 * (3 * (2 * factorial(1)))$  $= 4 * (3 * (2 * (1 * factorial(0))))$  $= 4 * (3 * (2 * ( 1 * 1))))$  $= 4 * (3 * (2 * 1))$  $= 4 * (3 * 2)$  $= 4 * 6$  $= 24$ 

### **Example: Factorials - Invoking factorial(4)**

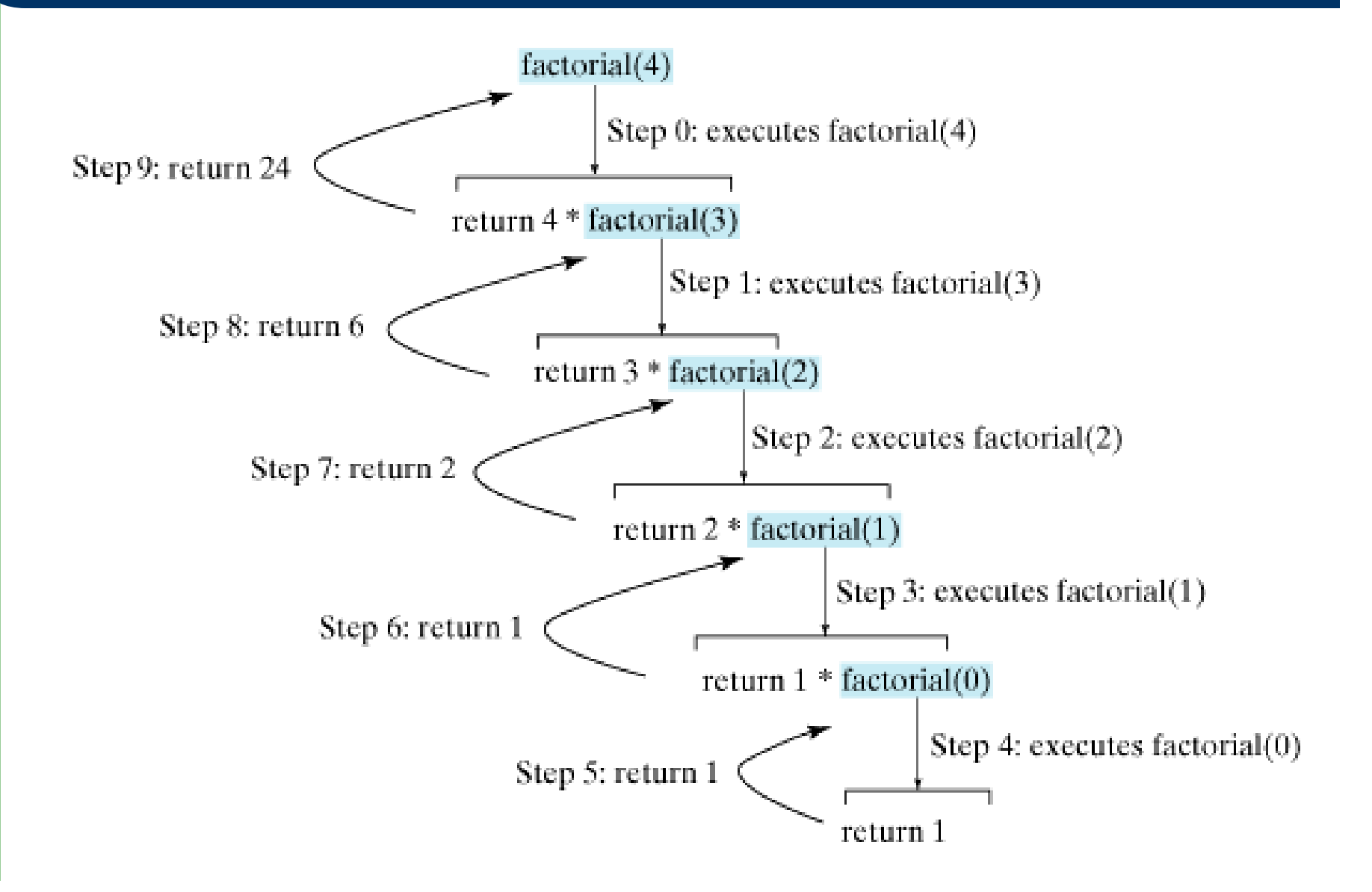

### **Example: Factorials – Memory Space**

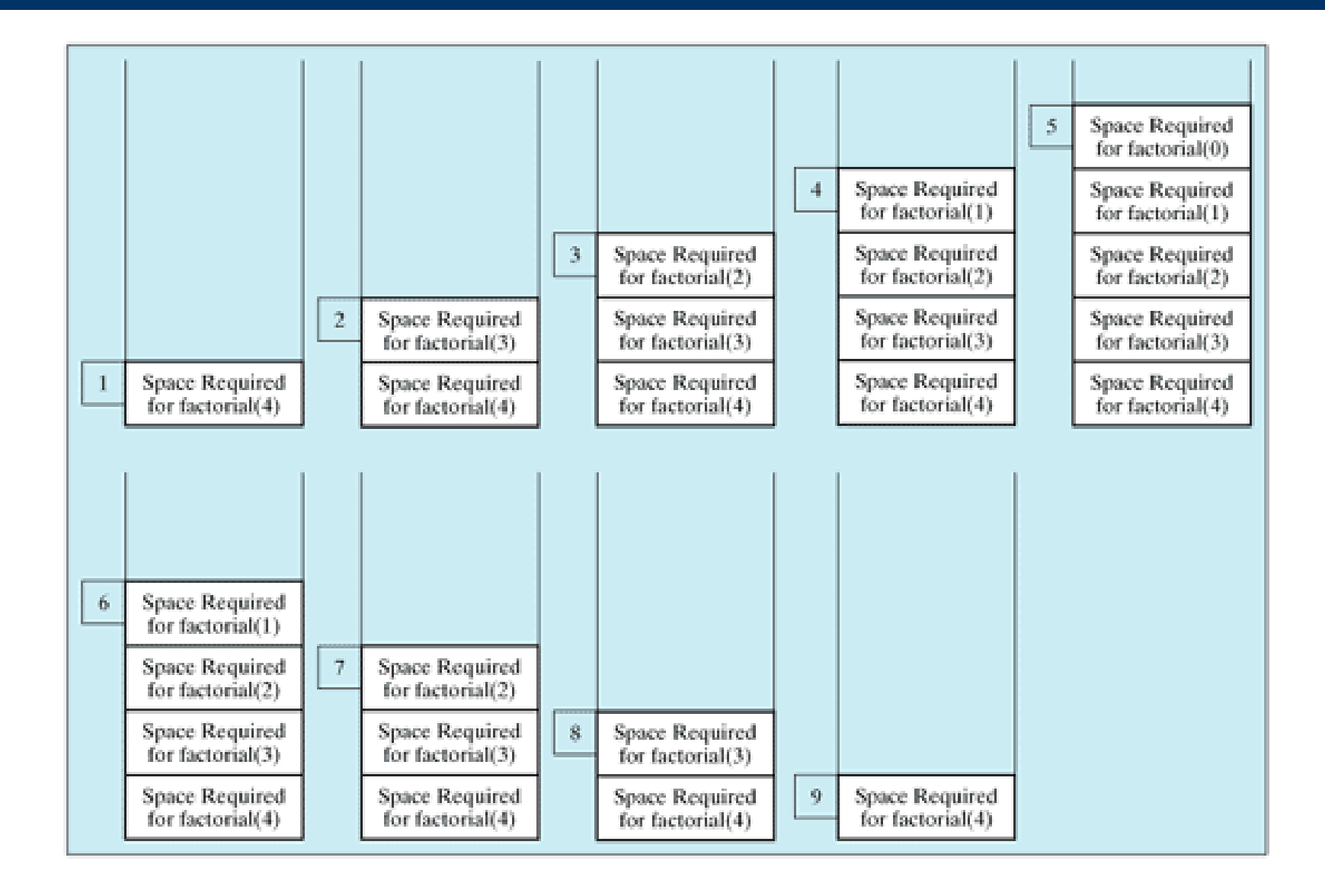

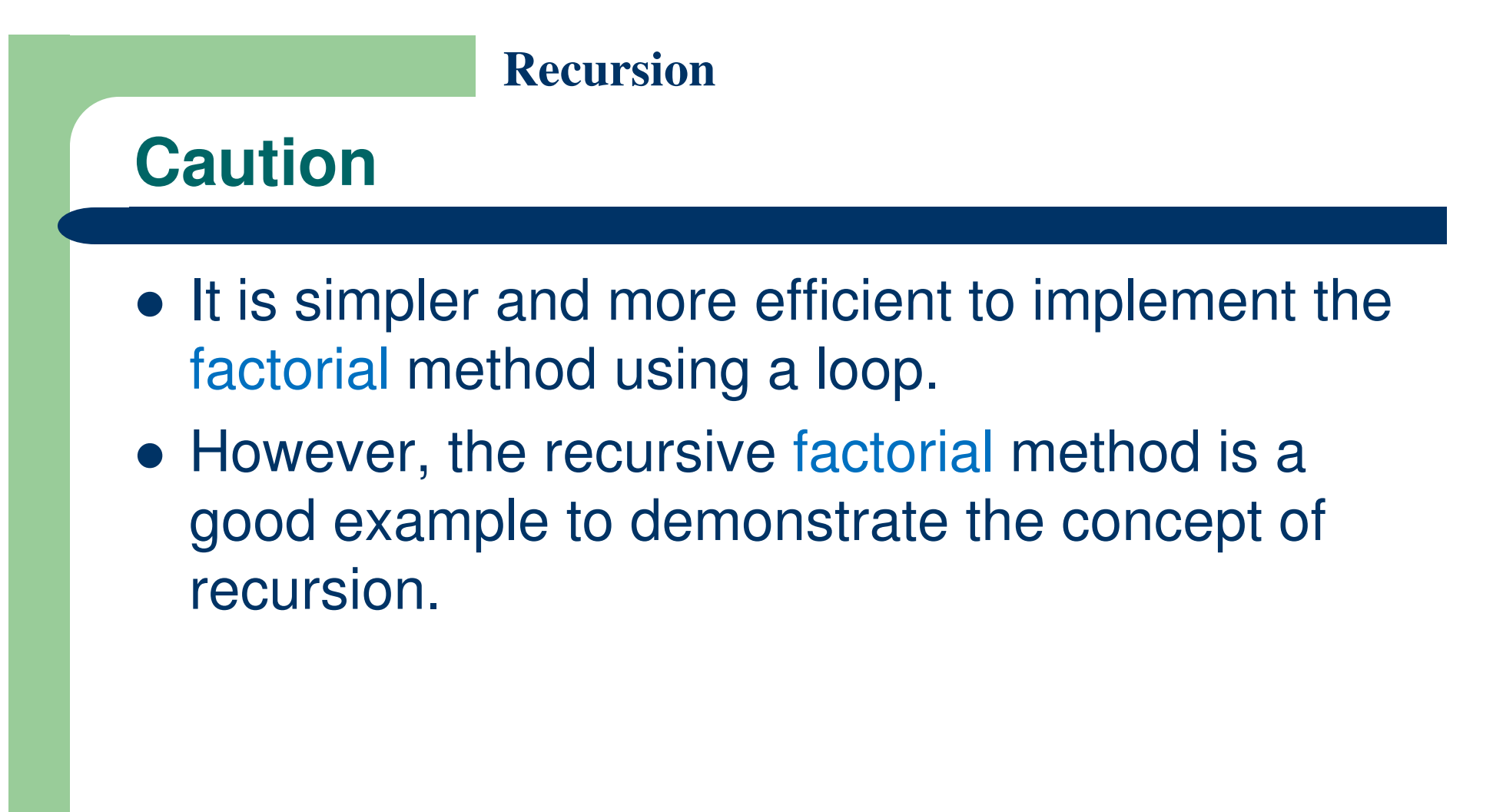

# **RecursionCaution**• Infinite recursion can occur if recursion does not reduce the problem in a manner that allows it to eventually converge into the base case. • For example, if you mistakenly write the factorial method as follows:public static long factorial(int n) {<br>} return  $n *$  factorial( $n - 1$ );

• The method runs infinitely and causes a StackOverflowError.

}

# **Example: Fibonacci Numbers**

### **Example: Fibonacci Numbers**

- Consider the well-known Fibonacci series problem, as follows:The series: 0 1 1 2 3 5 8 13 21 34 55 89 ... indices: 0 1 2 3 4 5 6 7 8 9 10 11
- The Fibonacci series begins with 0 and 1, and each subsequent number is the sum of the preceding two numbers in the series.

## **Example: Fibonacci Numbers**

- The recursive algorithm for computing fib(index) can be simply described as follows:
- if  $(index == 0)$ 
	- return 0;
- else if (index == 1)

return 1;

#### else

return fib(index - 1) + fib(index - 2);

 $\bullet$ Example:

```
fib(3) = fib(2) + fib(1)= (fib(1) + fib(0)) + fib(1)
= (1 + 0) + \text{fib}(1)= 1 + fib(1)= 1 + 1= 2
```
### **Example: Fibonacci Numbers**

- The program:
	- –ComputeFibonacciRecursively.java

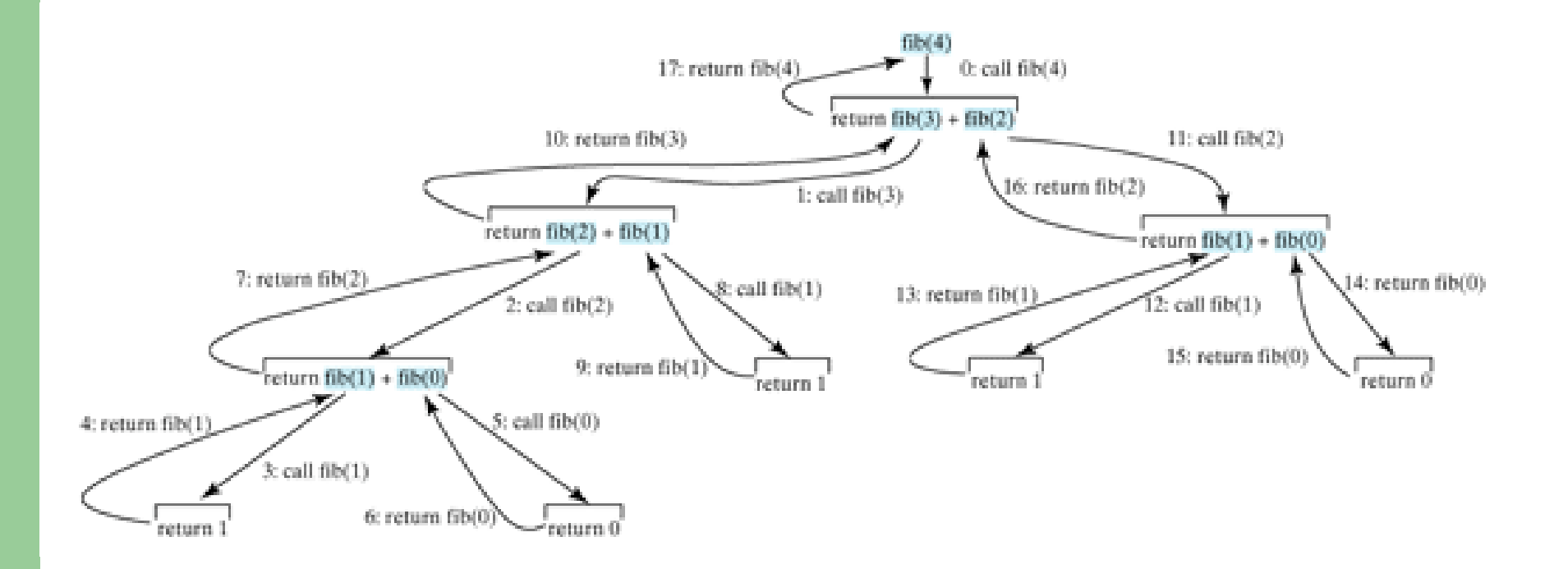

## **Example: Fibonacci Numbers**

- The recursive implementation of the fib method is very simple and straightforward, but not efficient.
- The recursive fib method is a good example to demonstrate how to write recursive methods, though it is not practical.
- See ComputeFibonacciIteratively.java an efficient solution using loops.
	- <u>ComputeFibonacciIteratively.java</u>

- All recursive methods have the following characteristics:
	- The method is implemented using an if-else or a switch statement that leads to different cases.
	- One or more base cases (the simplest case) are used to stop recursion.
	- Every recursive call reduces the original problem, bringing it increasingly closer to a base case until it becomes that case.

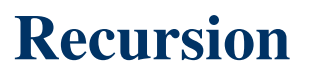

- In general, to solve a problem using recursion, you break it into subproblems.
- If a subproblem resembles the original problem, you can apply the same approach to solve the subproblem recursively.<br>————————————————————
- This subproblem is almost the same as the original problem in nature with a smaller size.

- Both iteration and recursion use a control statement
	- Iteration uses a repetition statement,
		- e.g., for, while or do...while
	- Recursion uses a selection statement
		- e.g., if, if...else or switch

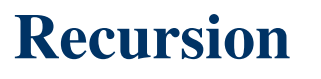

- Both iteration and recursion involve repetition:
	- Iteration explicitly uses a repetition statement,
	- Recursion achieves repetition through repeated method calls.
- Iteration and recursion both involve a termination test
	- Iteration terminates when the loop-continuation condition fails
	- $-$  Recursion terminates when a base case is reached

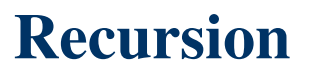

- A recursive approach is normally preferred over an iterative approach when:
	- The recursive approach more naturally mirrors the problem and results in a program that is easier to understand and debug.
	- A recursive approach can often be implemented with fewer lines of code.

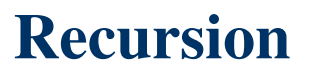

- Any problem that can be solved recursively can also be solved iteratively.
- Recursion can be expensive in terms of processor time and memory space
- Avoid using recursion in situations requiring high performance. Recursive calls take time and consume additional memory.

## **References**

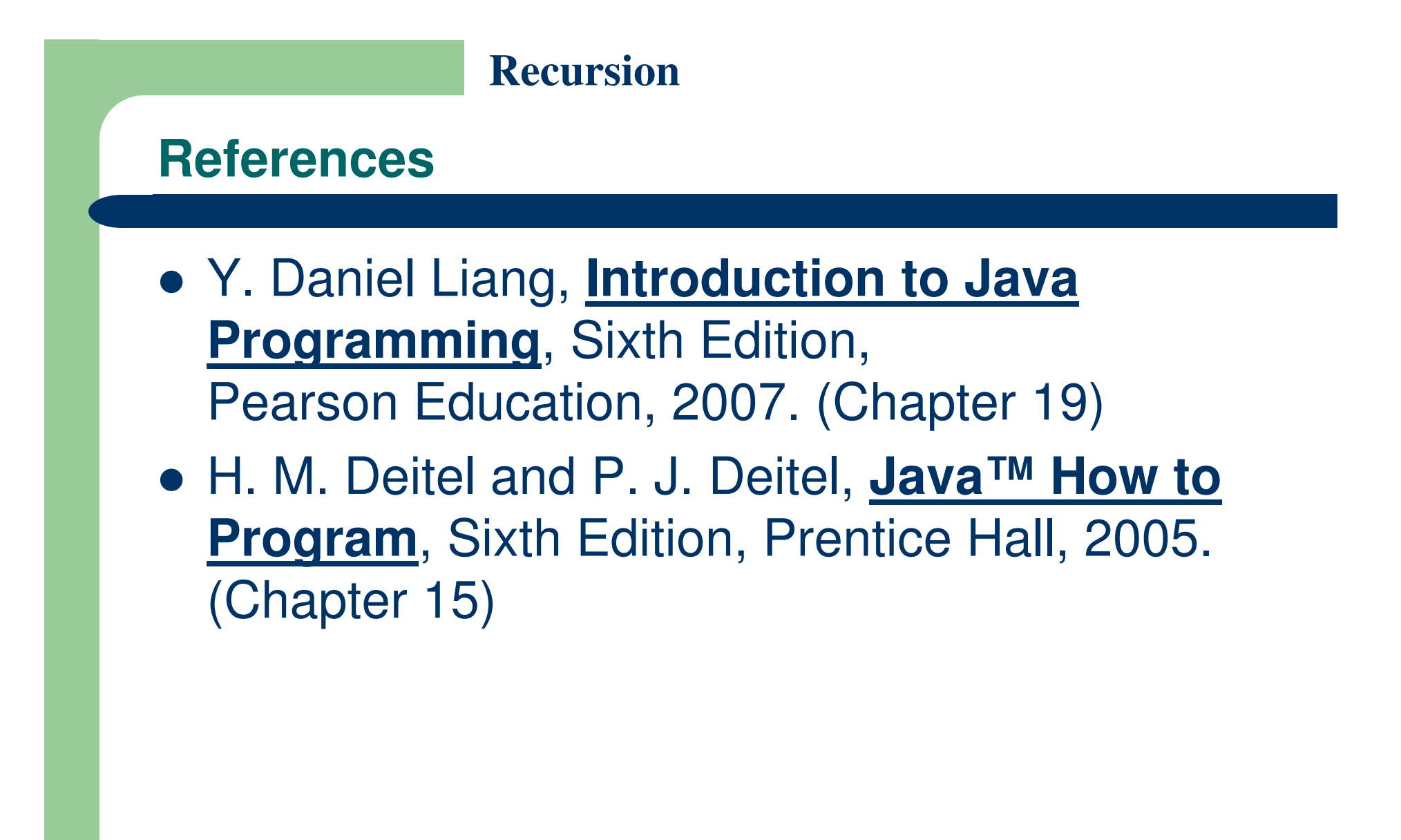

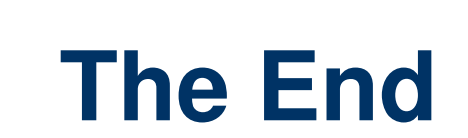